## **Чернівецький національний університет імені Юрія Федьковича**

# ІНСТИТУТ ФІЗИКО-ТЕХНІЧНИХ ТА КОМП'ЮТЕРНИХ НАУК  **Кафедра професійної та технологічної освіти і загальної фізики**

# **СИЛАБУС навчальної дисципліни**

«Комп'ютерна графіка»

### **обов'язкова -** ОК 17

Освітньо-професійна програма «Середня освіта (трудове навчання та технології)»

Спеціальність 014.10 – Середня освіта (трудове навчання та технології)

Галузь знань: 01 – Освіта

Рівень вищої освіти: перший (бакалаврський)

Інститут фізико-технічних та комп'ютерних наук

**Мова навчання** українська

**Розробник**: Гудима Юрій Васильович, професор кафедри професійної та технологічної освіти і загальної фізики, д. фіз.-мат. наук, професор.

**Профайл викладача (-ів) [http://ptcsi.chnu.edu.ua/teachers/%d0%b3%d1%83%d0%b4%d0%b8%d0%bc%d0](http://ptcsi.chnu.edu.ua/teachers/%d0%b3%d1%83%d0%b4%d0%b8%d0%bc%d0%b0-%d1%8e%d1%80%d1%96%d0%b9-%d0%b2%d0%b0%d1%81%d0%b8%d0%bb%d1%8c%d0%be%d0%b2%d0%b8%d1%87-2/) [%b0-%d1%8e%d1%80%d1%96%d0%b9-](http://ptcsi.chnu.edu.ua/teachers/%d0%b3%d1%83%d0%b4%d0%b8%d0%bc%d0%b0-%d1%8e%d1%80%d1%96%d0%b9-%d0%b2%d0%b0%d1%81%d0%b8%d0%bb%d1%8c%d0%be%d0%b2%d0%b8%d1%87-2/) [%d0%b2%d0%b0%d1%81%d0%b8%d0%bb%d1%8c%d0%be%d0%b2%d0%b8%d1%](http://ptcsi.chnu.edu.ua/teachers/%d0%b3%d1%83%d0%b4%d0%b8%d0%bc%d0%b0-%d1%8e%d1%80%d1%96%d0%b9-%d0%b2%d0%b0%d1%81%d0%b8%d0%bb%d1%8c%d0%be%d0%b2%d0%b8%d1%87-2/) [87-2/](http://ptcsi.chnu.edu.ua/teachers/%d0%b3%d1%83%d0%b4%d0%b8%d0%bc%d0%b0-%d1%8e%d1%80%d1%96%d0%b9-%d0%b2%d0%b0%d1%81%d0%b8%d0%bb%d1%8c%d0%be%d0%b2%d0%b8%d1%87-2/) Контактний тел.** 03722546853 **E-mail:** j.gudyma@chnu.edu.ua **Сторінка курсу в Moodle** <https://moodle.chnu.edu.ua/course/view.php?id=916> **Консультації** Онлайн-консультації: (за домовленістю) Очні консультації: вівторок 14.40 – 16.00 (за домовленістю)

**1. Анотація дисципліни.** Курс «Комп'ютерна графіка» є фундаментальним з точки зору забезпечення фахової підготовки майбутніх фахівців спеціальності 014.10 "Середня освіта (трудове навчання та технології)", сприяє розвитку творчих здібностей студентів та формуванню навиків роботи з сучасними комп'ютерними технологіями.

**2. Мета навчальної дисципліни** полягає в формуванні у здобувачів вищої педагогічної освіти за предметною спеціалізацією «Трудове навчання та технології» інтегральних компетентностей, які забезпечують їх здатність розв'язувати складні спеціалізовані задачі та практичні проблеми в обраній галузі діяльності, що передбачає застосування уявлень про природу явищ і процесів у навколишньому світі та характеризуються комплексністю і невизначеністю умов.

### **Завдання**:

- ознайомлення студентів із видами комп'ютерної графіки, її задачами та сучасними методами роботи з об'єктами комп'ютерної графіки;
- формування у студентів чітких уявлень про характер та зміст роботи користувача програм з комп'ютерної графіки;
- отримання вмінь та навичок створювати і працювати з растровими та векторними зображеннями на персональному комп'ютері.

**Пререквізити:** знання основ вищої математики, фізики, інформатики, програмування, володіння основами алгоритмічних мов.

### **Результати навчання**:

**знати**:

− принципи створення і використання растрових і векторних комп'ютерних зображень;

− різні формати отримання і зберігання комп'ютерного зображення;

− сфери застосування графічних редакторів Adobe Photoshop (растровий) і Adobe Illustrator або CorelDraw (векторний);

## **вміти**:

− керувати зміною колірних моделей зображення даних;

використовувати графічний редактор Paint;

розраховувати і використовувати результати розрахунку для створення ланцюжка оригінал-зображення-друкована копія;

− використовувати стандартні можливості графічних редакторів Adobe Photoshop (растровий) і Adobe Illustrator або CorelDraw (векторний);

− використовувати різні формати комп'ютерного зображення;

− застосувати отримані знання в інших навчальних дисциплінах, при виконанні домашніх завдань, курсових і дипломних робіт;

− вміти користуватися інформаційними ресурсами.

#### **3. Опис навчальної дисципліни 3.1. Загальна інформація**

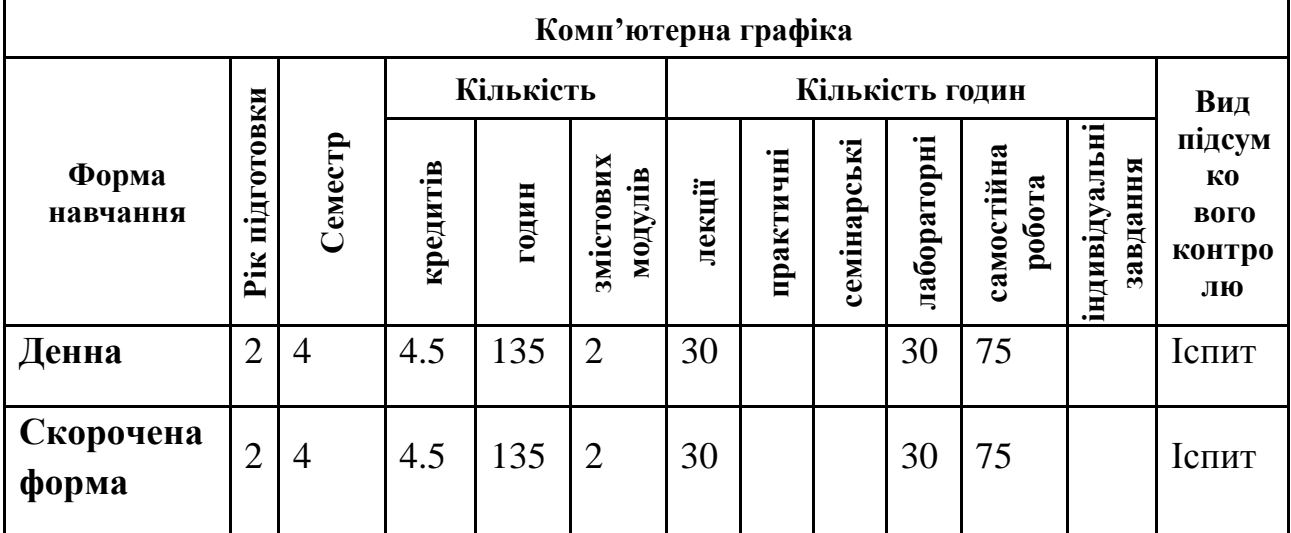

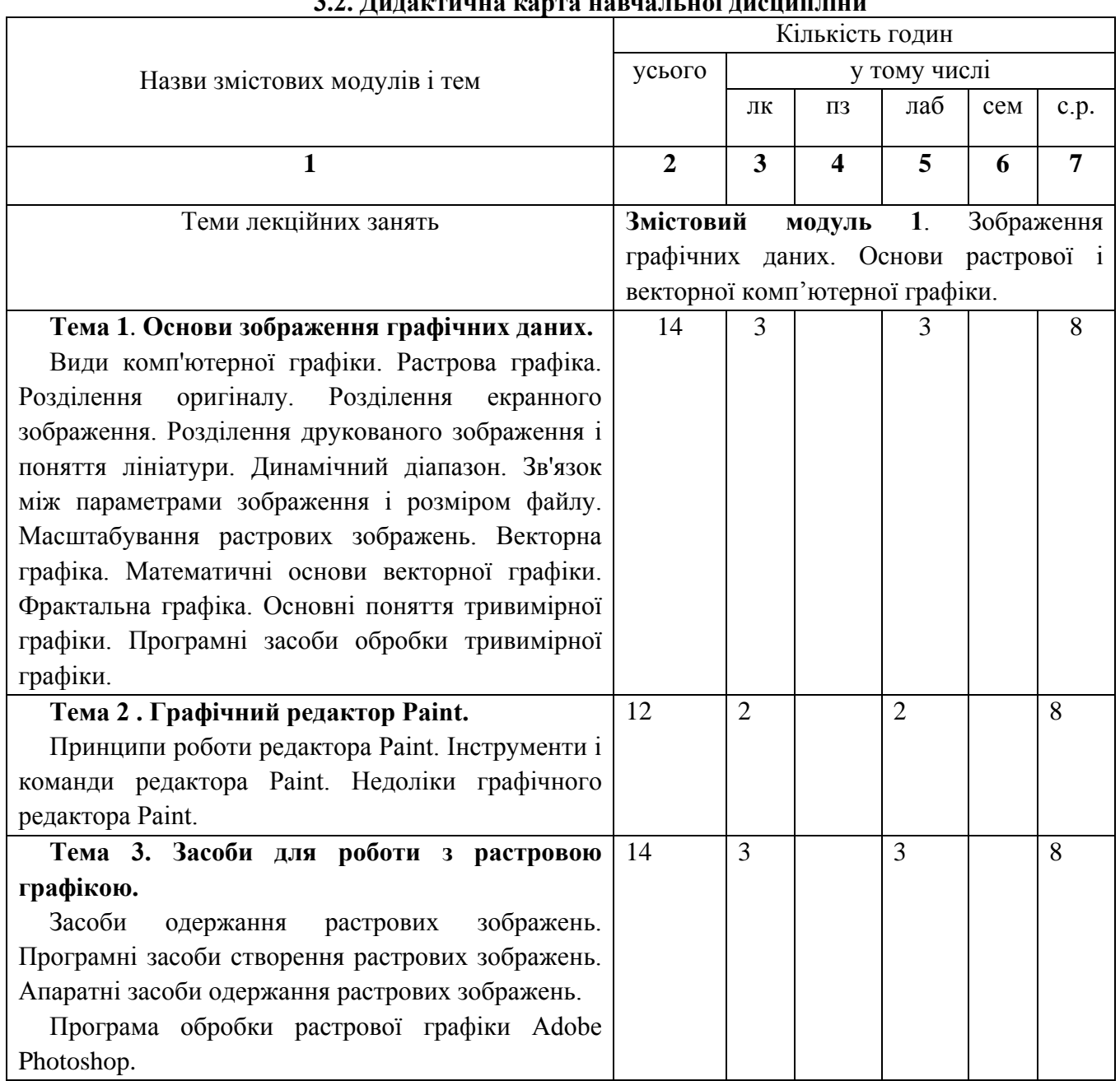

# **3.2. Дидактична карта навчальної дисципліни**

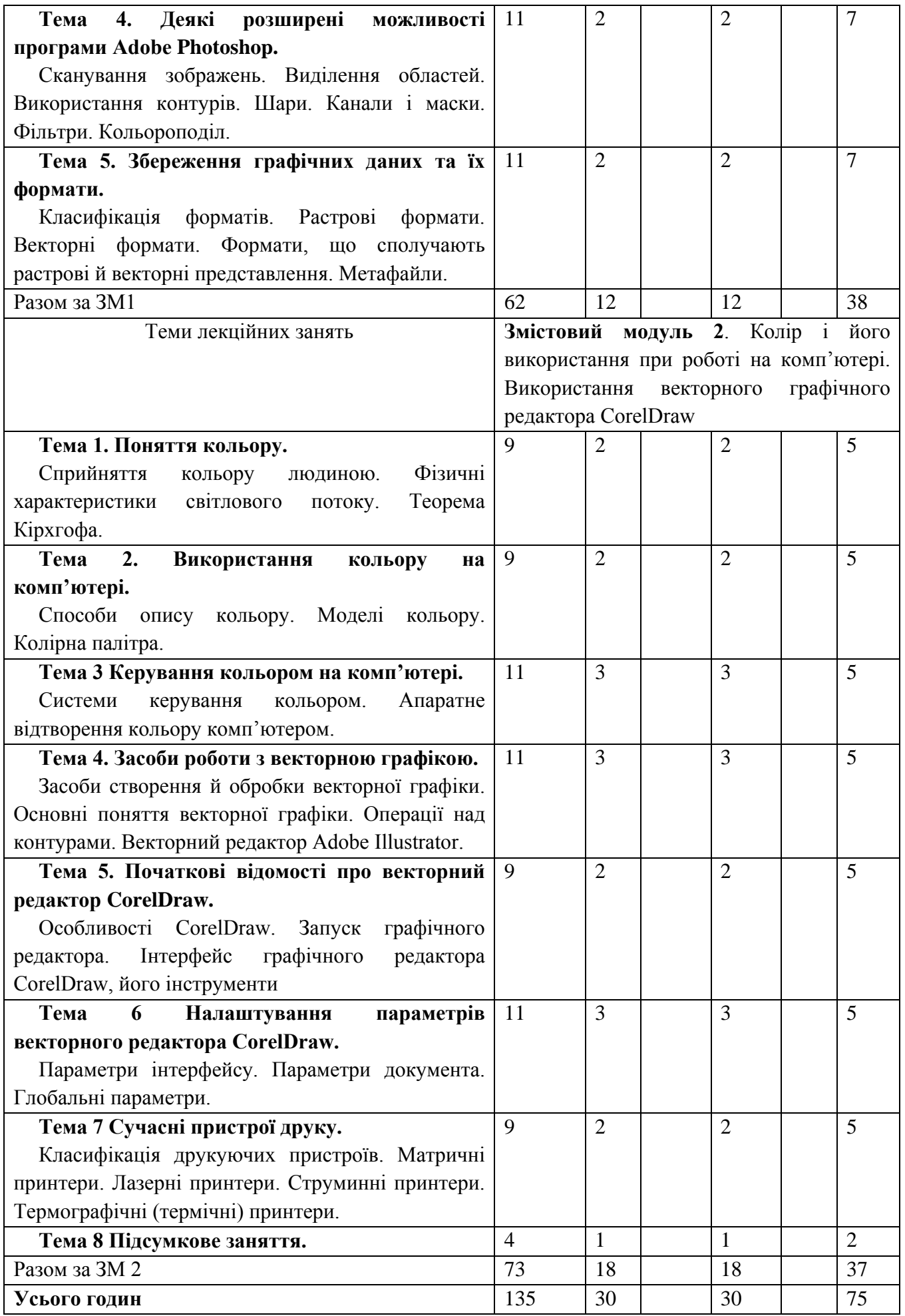

# **3.2.1. Теми лабораторних занять**

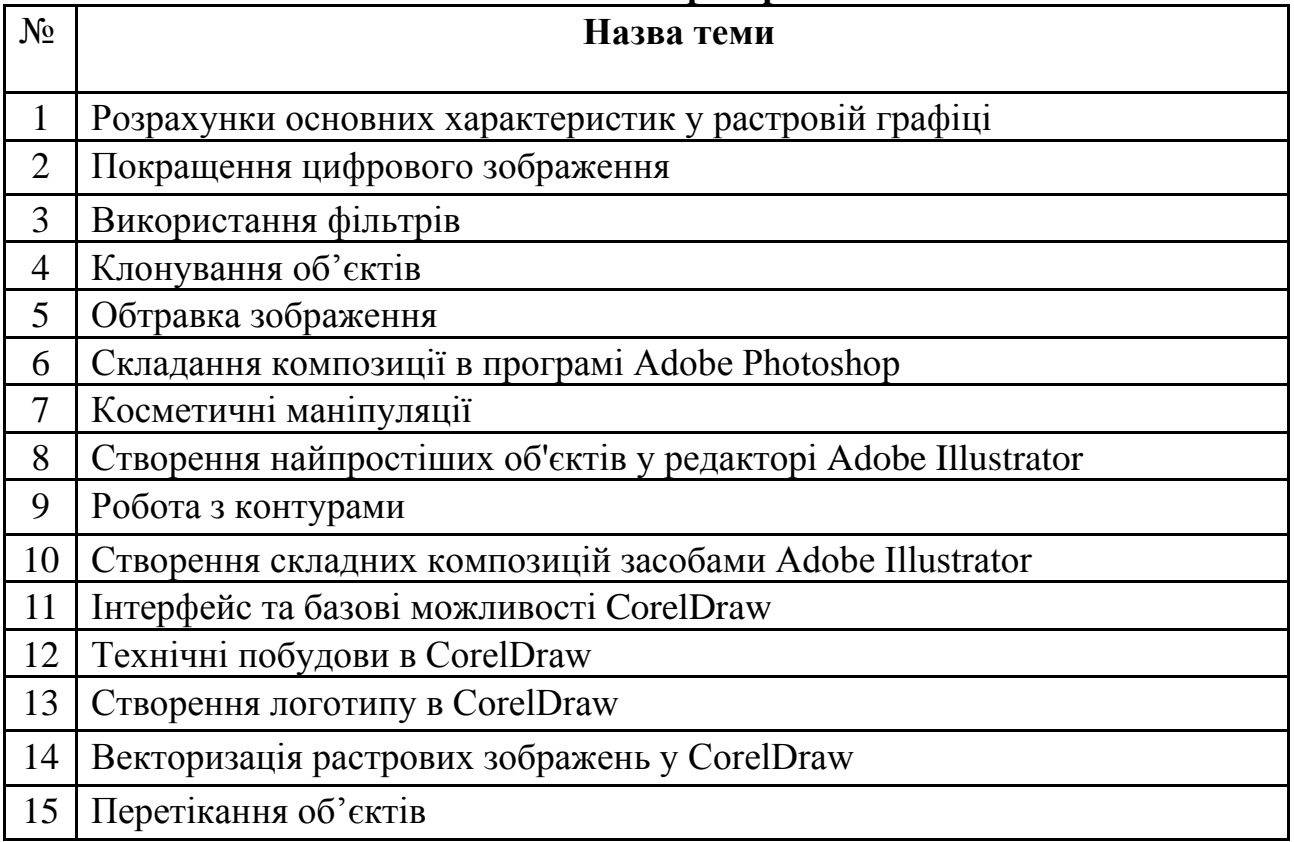

# **3.2.2. Тематика індивідуальних завдань**

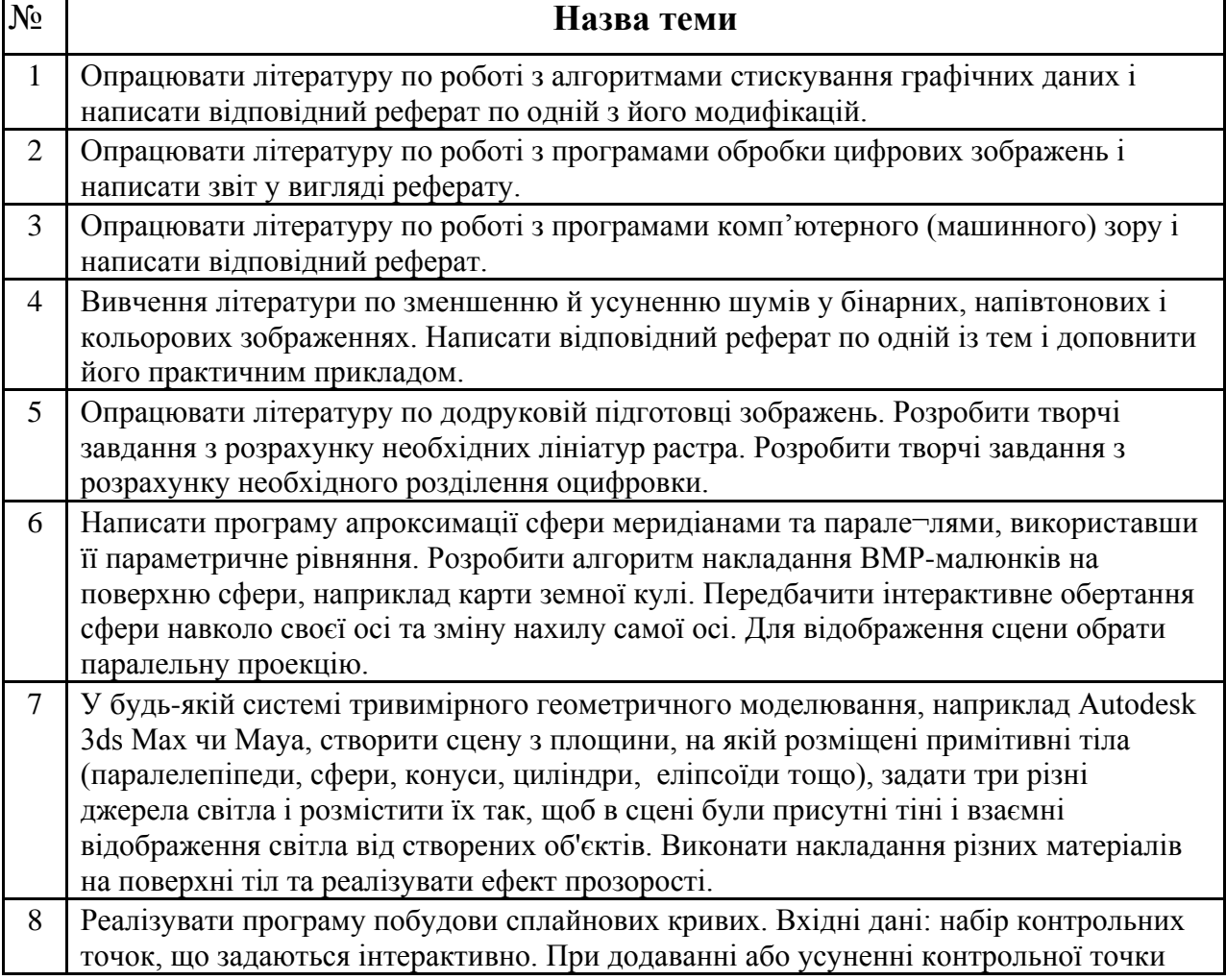

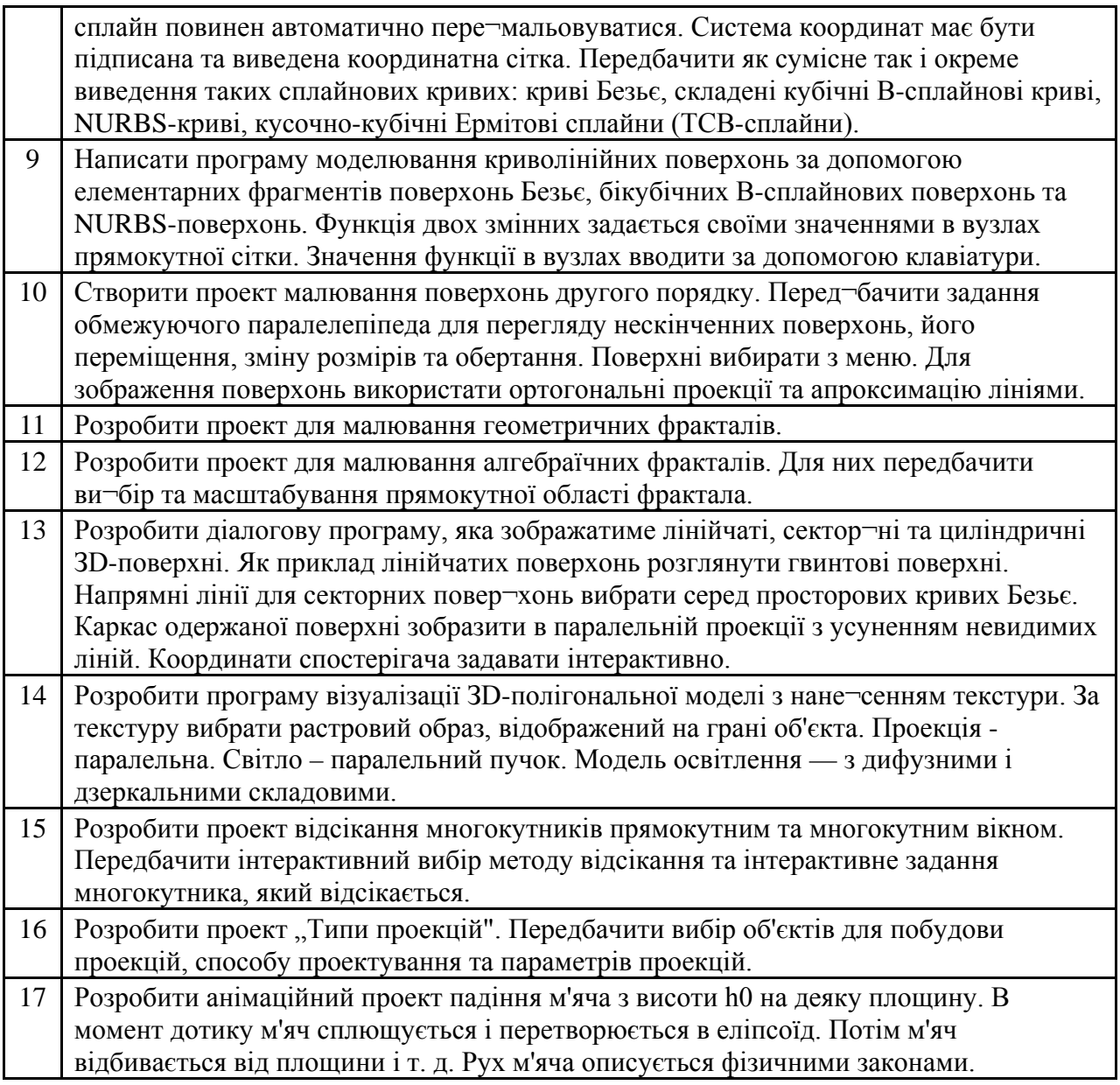

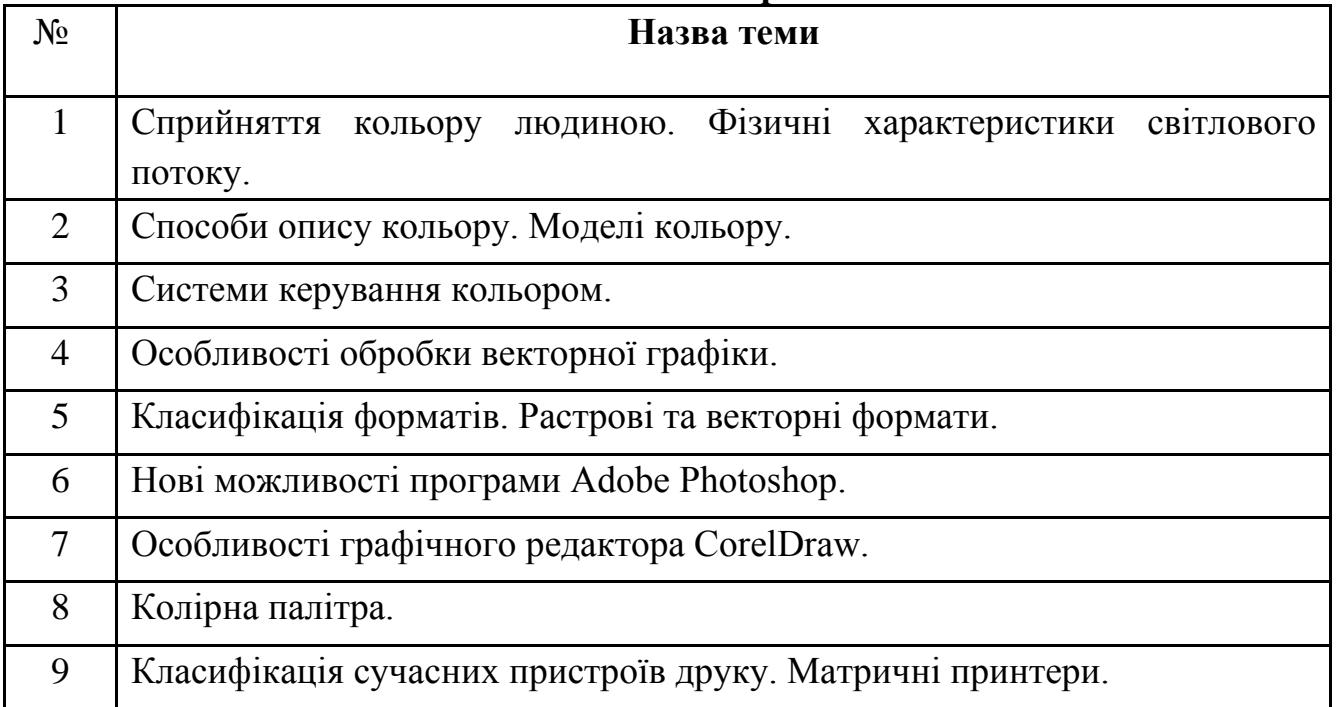

# **3.2.3. Самостійна робота**

### **4. Система контролю та оцінювання**

1. Поточний контроль (тестування та поточне опитування)

Максимальна кількість балів за всі контрольні запитання дорівнює 30 балів  $(3$  них  $10 -$  тестування).

Критерії оцінювання запитань у білеті (4 питання):

Кожне питання по 5 балів;

Правильна повна відповідь – 5-4 балів;

Відповідь з допущеними невеликими помилками – 3-2 бали;

Відповідь з допущеною суттєвою помилкою – 1 бал;

Неправильна відповідь – 0 балів.

2. Відповідь на лабораторних заняттях (30 балів);

Максимальна кількість балів за курс не більше 30 балів (включно з контрольними, виконанням домашніх завдань тощо).

Критерії оцінювання:

Розв'язування завдань самостійно 1,5 бали;

Розв'язування завдань із допомогою викладача, неповна відповідь 1 бал.

Творче завдання – 2 бали.

#### **Шкала оцінювання: національна та ЄКТС**

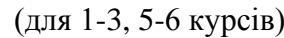

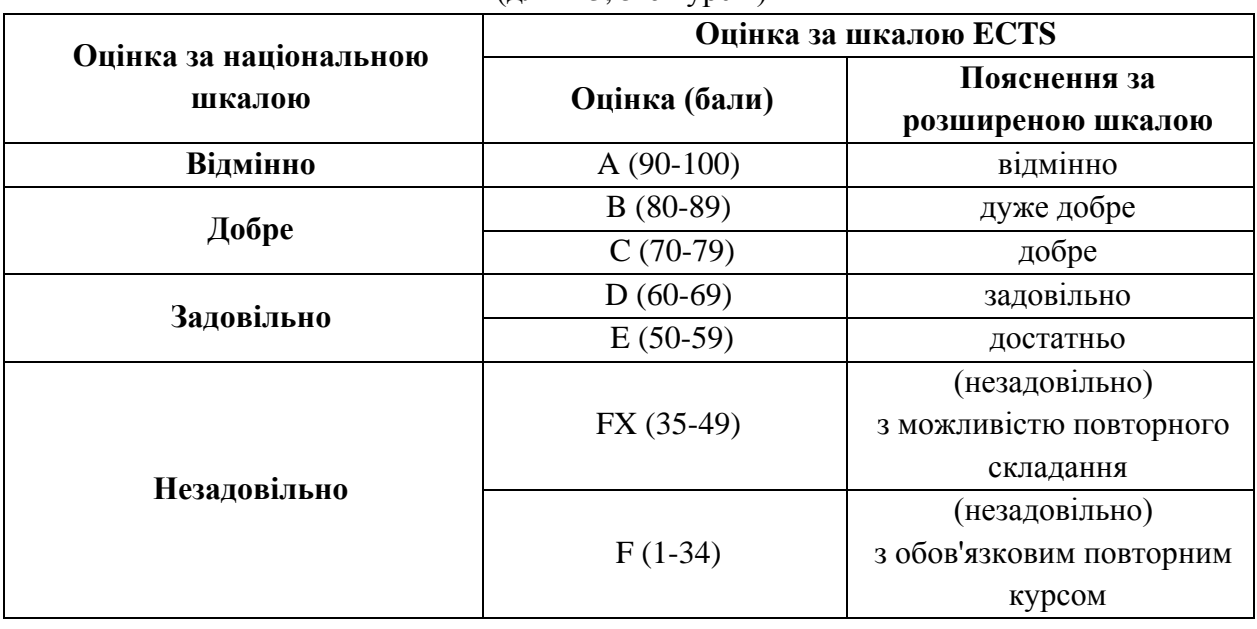

## **Розподіл балів, які отримують студенти**

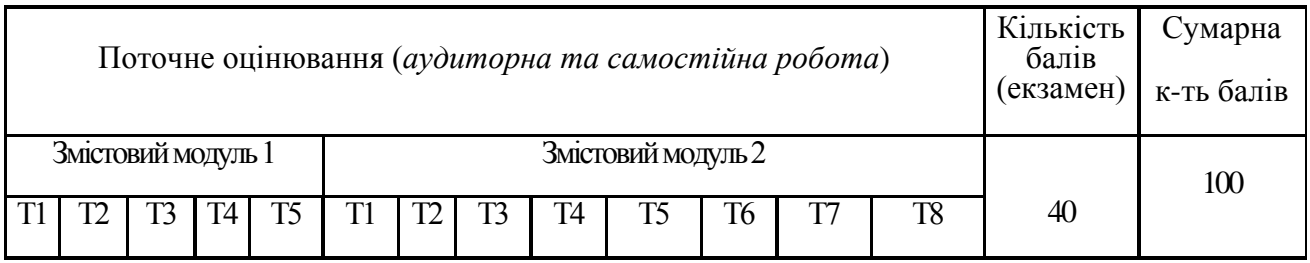

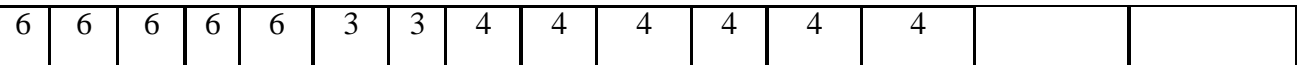

#### **5. Рекомендована література 7.1. Базова (основна)**

1. Гудима Ю.В. Комп'ютерна графіка: навчально-методичний посібник / Ю.В. Гудима. – Чернівці: ЧНУ, 2013. – 84 с.

2. Пічугін М.Ф. Комп'ютерна графіка: навчальний посібник / М. Ф. Пічугін, І.О. Канкін; В.В. Воротніков. – К.: Центр навчальної літератури, 2019. – 346 с.

3. Власій О.О Комп'ютерна графіка. Обробка растрових зображень: Навчальнометодичний посібник / О. О. Власій, О. М. Дудка. – Івано-Франківськ: ДВНЗ «Прикарпатський національний університет імені Василя Стефаника», 2015. – 72 с.

### **7.2. Допоміжна**

1. Веселовська Г.В., Ходаков В.Є., Веселовський В.М. Комп'ютерна графіка. Навчальний посібник для ВНЗ. – Херсон: Олди-плюс, 2004. – 584 с.

2. Луций С.А. Самоучитель Photoshop CS. – СПб.: Питер, 2005. – 416 с.

3.Комп'ютерна графіка : навчальний посібник : в 2-х кн.1. для студентів спеціальності 151 «Автоматизація та комп'ютерноінтегровані технології» / Укладачі : Тотосько О.В., Микитишин А.Г., Стухляк П.Д. – Тернопіль : Тернопільський національний технічний університет імені Івана Пулюя, 2017 – 304 с.

4. Маценко В.Г. Комп'ютерна графіка. Навчальний посібник для ВНЗ. – Чернівці: Рута, 2009. – 343 с.

5. Кащеєв Л.Б., Коваленко С.В. Інформатика. Основи комп'ютерної графіки: Навчальний посібник. – Харків: Видавництво «Ранок», 2011. – 160с.

6. Немцова Т. И., Назарова Ю.В. Компьютерная графика и web-дизайн. Практикум: учебное пособие – М.: ИД «ФОРУМ»: ИНФРА-М, 2010. – 288с.

## **8. Інформаційні ресурси**

1. Дистанційне навчання <https://moodle.chnu.edu.ua/course/view.php?id=916>

2. <https://sites.google.com/site/informatika324/zastosuvanna-komp-uternoie-grafiki>